MODY\_HIPPOCAMPUS\_PRENATAL

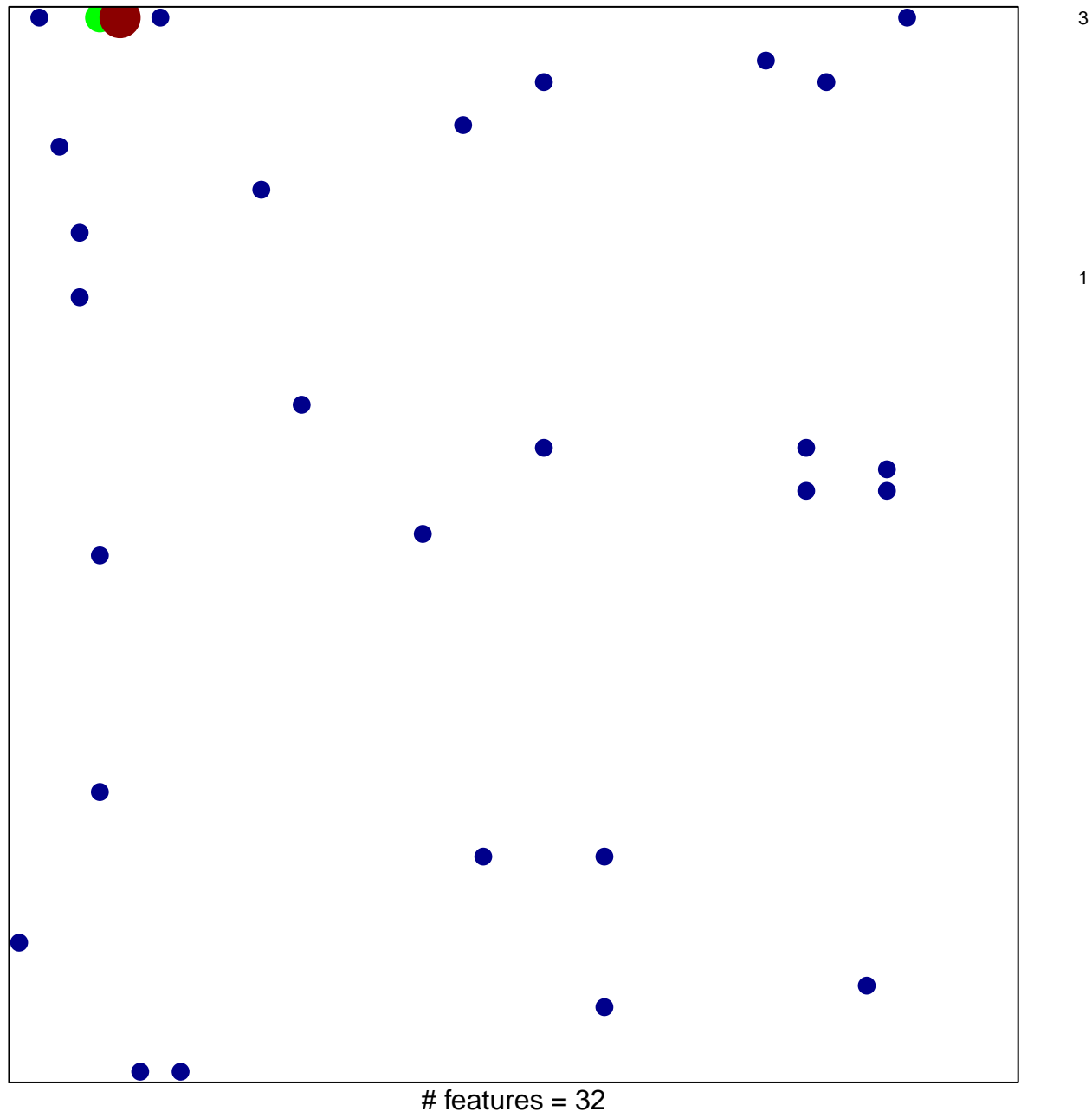

chi-square  $p = 0.79$ 

## **MODY\_HIPPOCAMPUS\_PRENATAL**

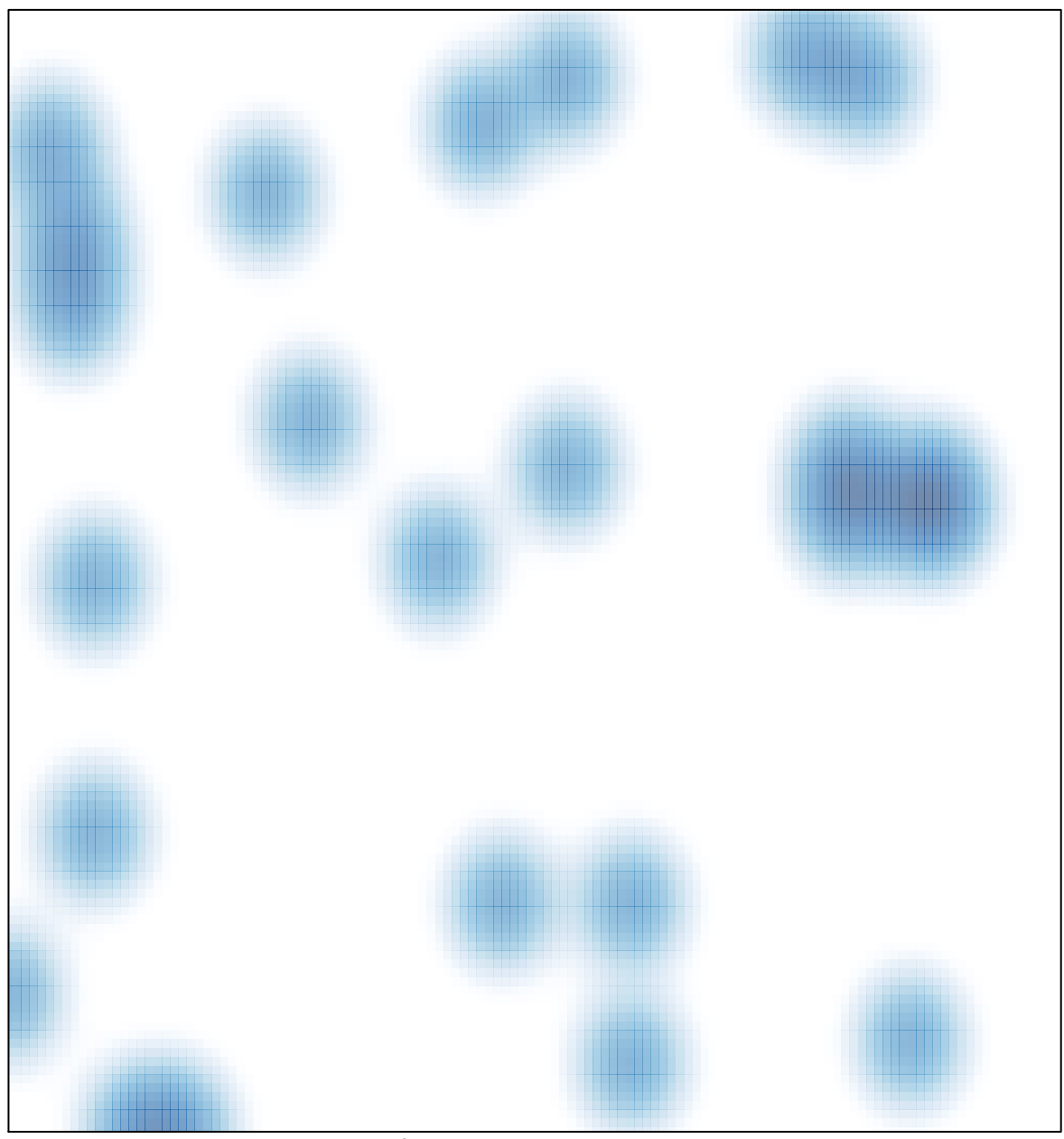

# features =  $32$ , max =  $3$